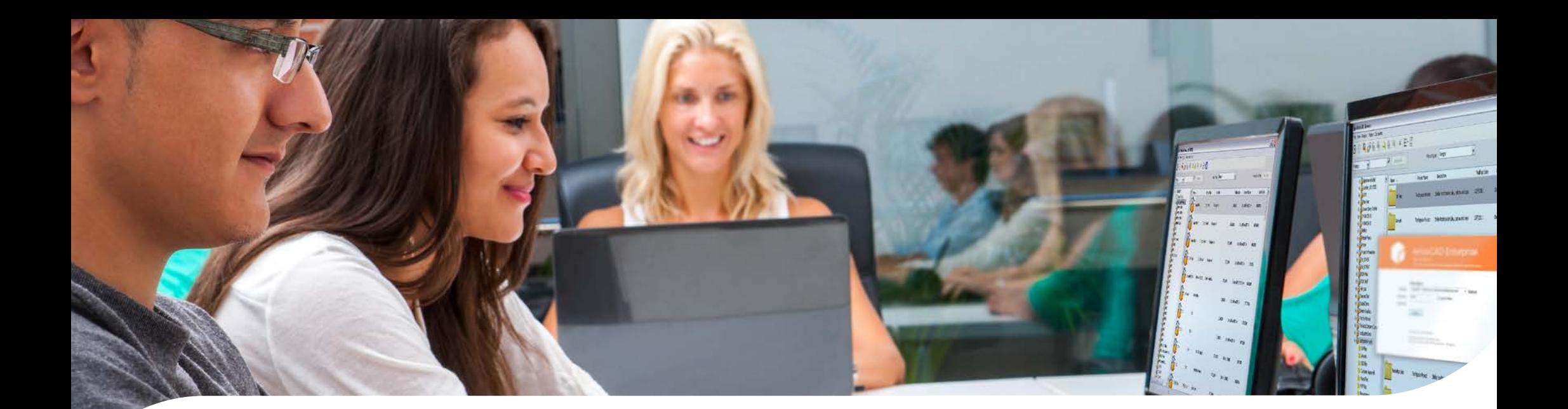

# Guia definitivo de ferramentas para design de embalagens

**Confira quais funcionalidades podem ajudá-lo no design de embalagens e displays PDV.**

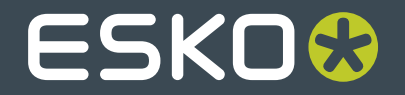

# | Sumário executivo

No mundo inteiro, há dezenas de milhares de designers de embalagens e displays trabalhando com uma ampla gama de ferramentas.

Este documento oferece uma visão geral de funcionalidades que um designer estrutural precisa para trabalhar com mais eficiência e precisão.

Saiba como o ArtiosCAD da Esko, o editor estrutural líder do setor, deixa os designers mais produtivos.

#### **Funcionalidades que todos os designers de embalagens deveriam ter em mãos:**

- **1.** Ferramentas dedicadas de desenho 2D e 3D
- **2.** Integração com o Adobe® Illustrator®
- **3.** Biblioteca padrão de embalagens e displays
- **4.** Biblioteca de materiais de embalagens
- **5.** Exportação de modelos 3D para apresentar aos clientes
- **6.** Criação de vídeos com instruções de montagem
- **7.** Exportação de relatórios de materiais para displays com vários componentes
- **8.** Importação e exportação para outro software CAD
- **9.** Ferramentas para criação de facas de corte e vinco

**10.** Integração com o software de paletização

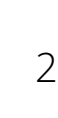

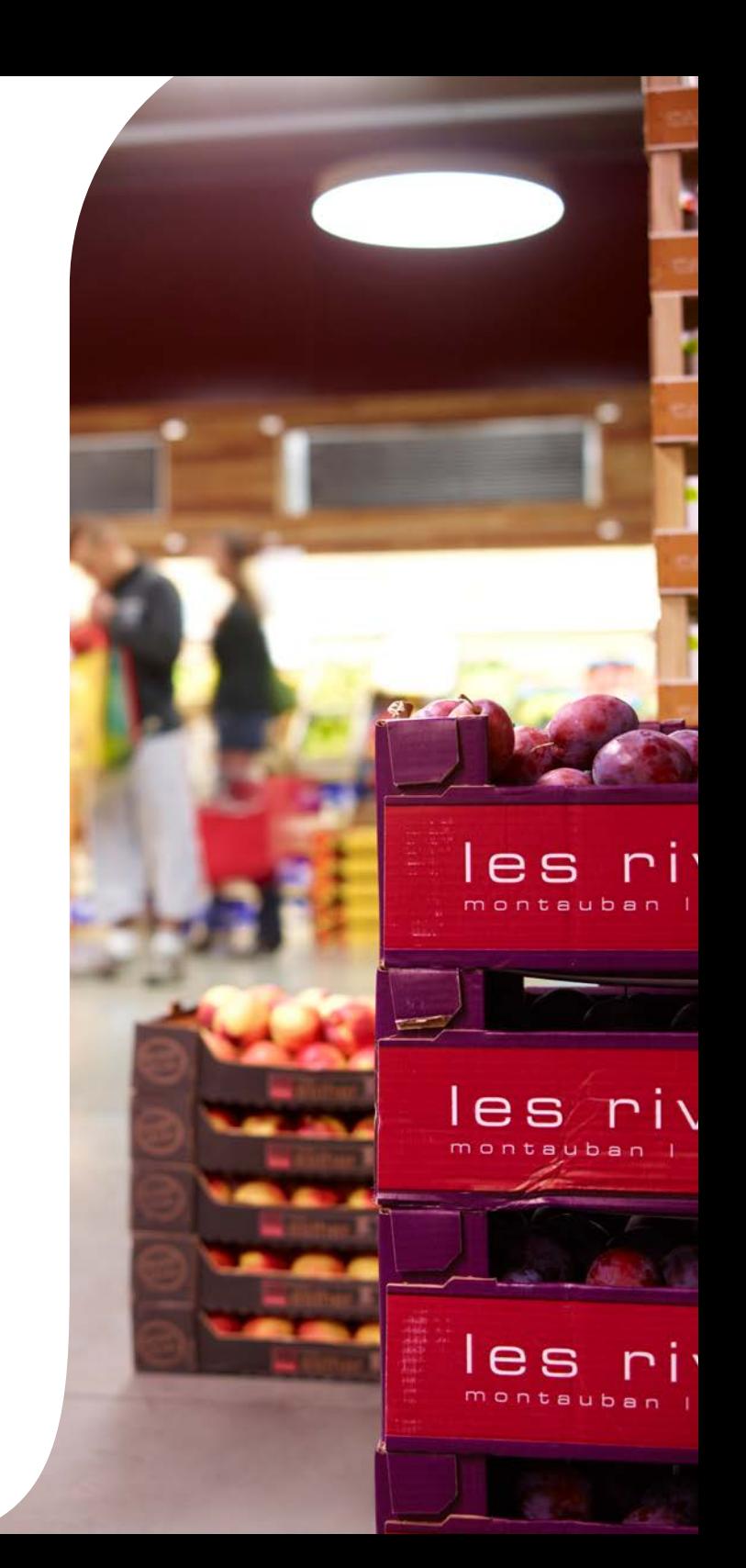

### 1. Ferramentas dedicadas de desenho 2D e 3D

Em todo o mundo, designers de embalagens trabalham com uma ampla gama de editores para criar embalagens e displays: Adobe® Illustrator®, editores CAD genéricos, software de embalagem dedicado, como o ArtiosCAD etc.

Embora todas as soluções executem o trabalho, somente editores de embalagem, como o ArtiosCAD, oferecem as ferramentas certas de desenho que possibilitam aos designers trabalhar de forma rápida e eficiente.

O ArtiosCAD é fornecido com a poderosa ferramenta de desenho 2D e 3D que utiliza feedback gráfico abrangente. Dessa forma, a criação de design com o ArtiosCAD é muito precisa, além de ser fácil aprender a usar. E mais: a maioria de suas ferramentas de design trabalha automaticamente, o que significa que os designers se tornam muito produtivos.

#### **Design eficiente de displays**

Projetar displays é muito mais complexo do projetar embalagens, especialmente quando isso é feito em Adobe Illustrator. O desenho possui vários componentes e o display precisa ser corretamente estruturado para e garantir o encaixe de todos os componentes, o que pode ser bastante complicado.

O ArtiosCAD torna a arte de desenhar embalagens e displays mais simples e precisa. Ferramentas de montagem dedicadas conectam todos os componentes de display, e as funcionalidades 3D permitem que você trabalhe de forma rápida e precisa.

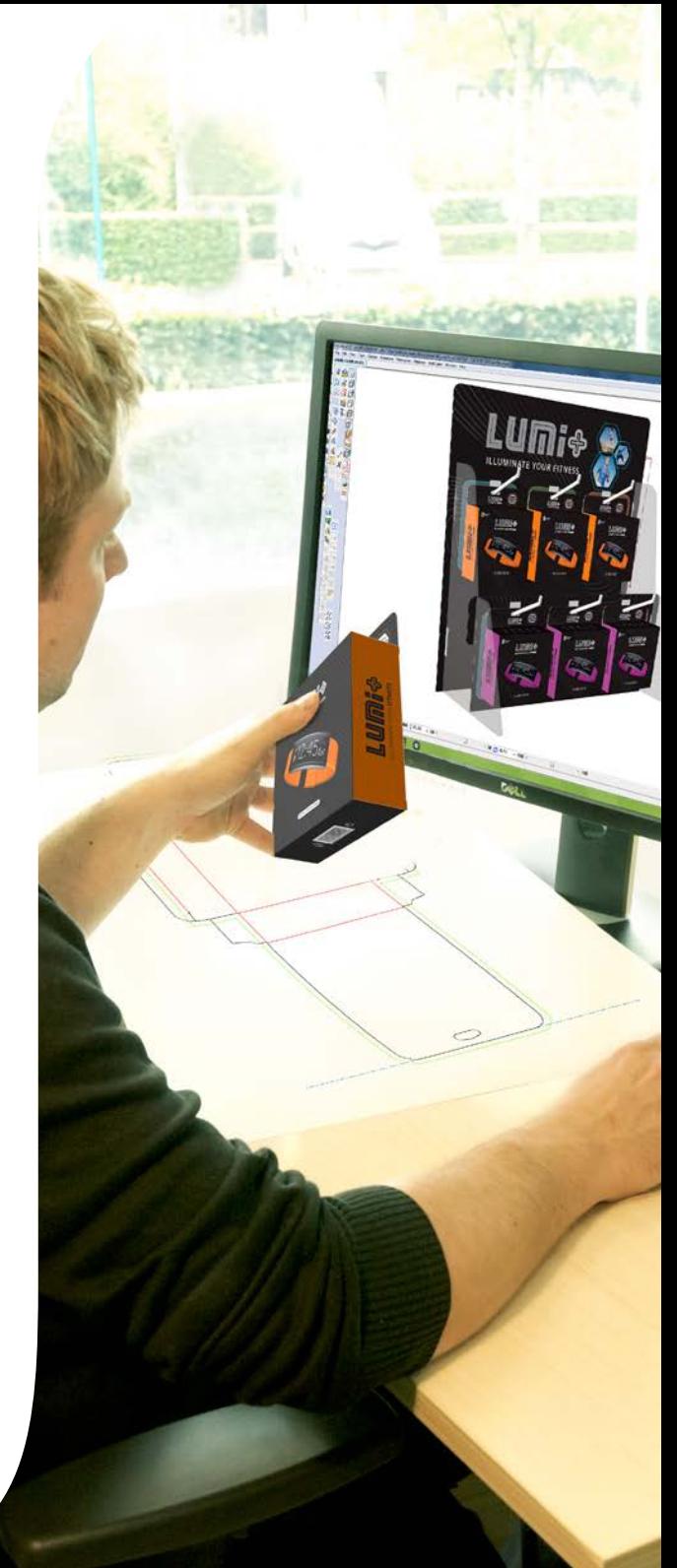

# 2. Integração com o Adobe® Illustrator®

Diversas empresas adotam o Adobe® Illustrator® como a principal ferramenta de design em seu fluxo de trabalho. O design de embalagens pode ser mais eficiente em um editor de embalagens dedicado, mas a convergência perfeita entre CAD e design gráficas é sempre inevitável.

O ArtiosCAD é o único editor de design de embalagens que oferece um fluxo de trabalho de fechado entre dados do CAD e do Adobe Illustrator. E mais: o ArtiosCAD ainda tem um plug-in gratuito do Data Exchange para o Illustrator.

Este plug-in garante que a comunicação entre designers estruturais e designers gráficos funcione perfeitamente e sem conversões de arquivos.

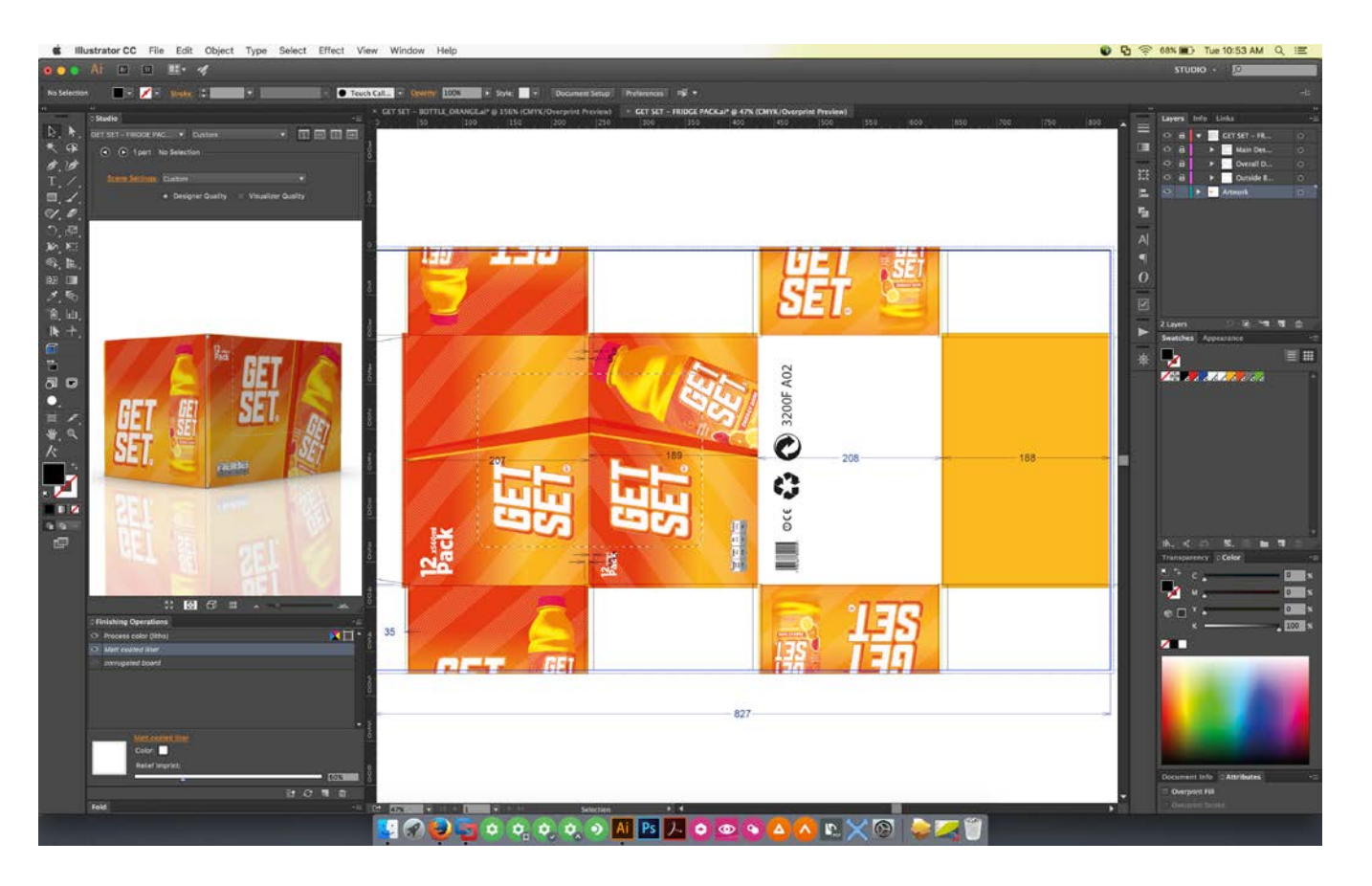

### **Importação de arquivos do ArtiosCAD para arquivos do Illustrator**

Importe seus arquivos nativos do ArtiosCAD diretamente para o Adobe Illustrator sem conversões de arquivo. Todas as camadas e informações do ArtiosCAD são preservadas. O plug-in fornece ferramentas dedicadas para preservar os dados de CAD.

### **Exporte gráficos do Illustrator para o ArtiosCAD**

Exporte dados de gráficos e vetores do Adobe Illustrator diretamente para o ArtiosCAD. O registro entre os desenhos gráfico e estrutural é preservado.

Desenhistas estruturais podem criar arquivos CAD que seguem o design gráfico. Isso é importante durante o design de displays e de papel cartão, nos quais o corte final precisa sempre seguir detalhes gráficos específicos.

### **Plug-in gratuito do CAD para o Illustrator!**

Você pode trocar arquivos entre o ArtiosCAD e o Adobe Illustrator com o plug-in gratuito do Data Exchange. Baixe-o gratuitamente em www.esko.com/downloads.

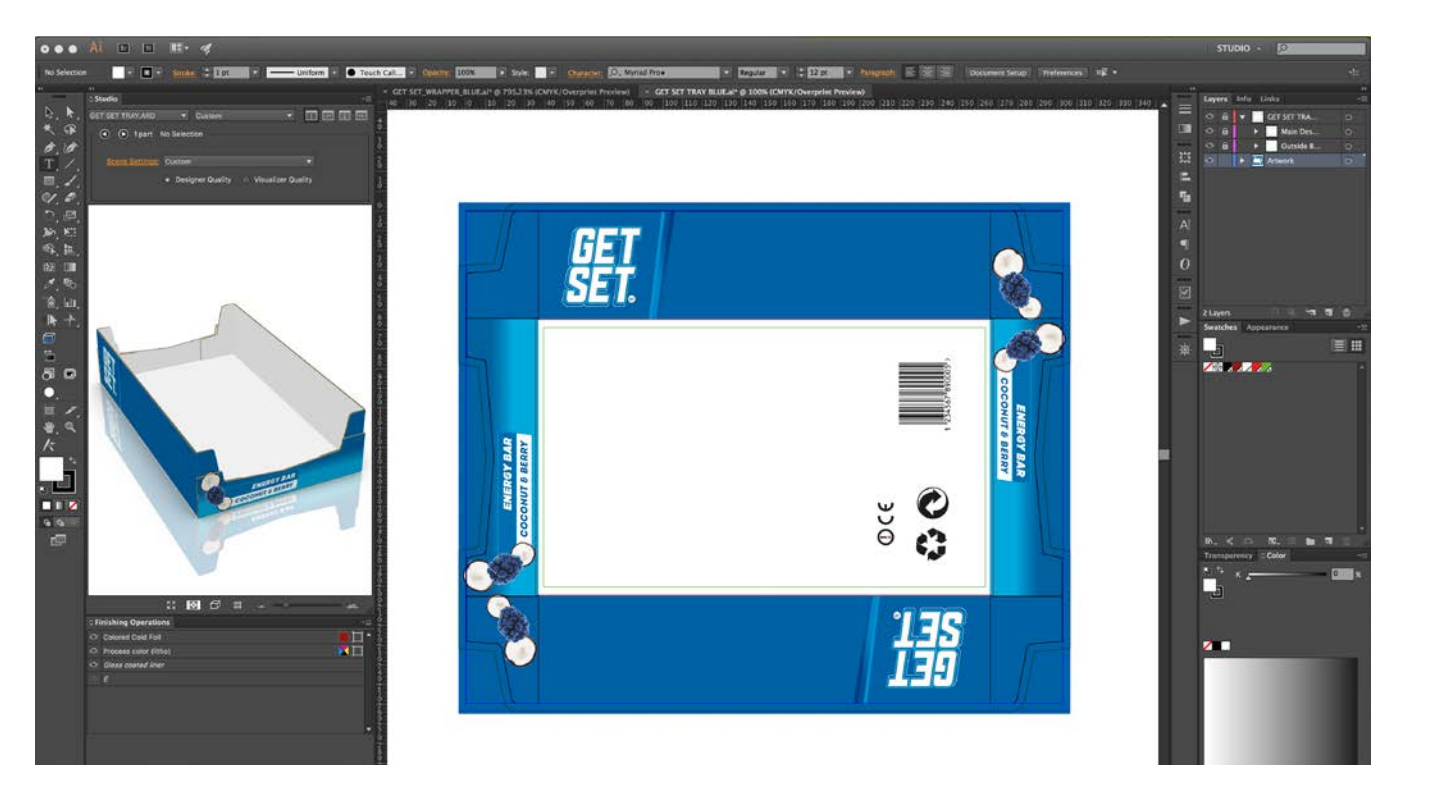

# 3. Biblioteca padrão de embalagens e displays

Não é necessário desenhar do zero todos os displays PDV e embalagens. O ArtiosCAD é fornecido com uma vasta biblioteca de design redimensionáveis

Crie designs de embalagens e de displays num piscar de olhos, escolhendo padrões para embalagens de corrugado e papel cartão (como padrões ECMA e FEFCO) e displays PDV.

Um mesmo padrão pode ser automaticamente redimensionado para criar vários projetos diferentes. Por outro lado, o ArtiosCAD pode economizar horas de trabalho de design, transformando seus projetos personalizados em padrões novos e reutilizáveis.

O ArtiosCAD dispõe de ferramentas para criação de uma biblioteca corporativa de modelos. Essa biblioteca garante maior qualidade e uniformidade durante a produção de suas embalagens e displays.

#### **Você sabia?**

A biblioteca de modelos do ArtiosCAD é composta de estruturas parametrizáveis para embalagens e displays:

- Padrões de embalagem ECMA (European Carton Makers Association)
- Padrões FEFCO (European Federation of Corrugated Board Manufacturers)
- Caixas
- Displays de balcão
- Displays independentes
- Designs personalizados
- $\bullet$  …

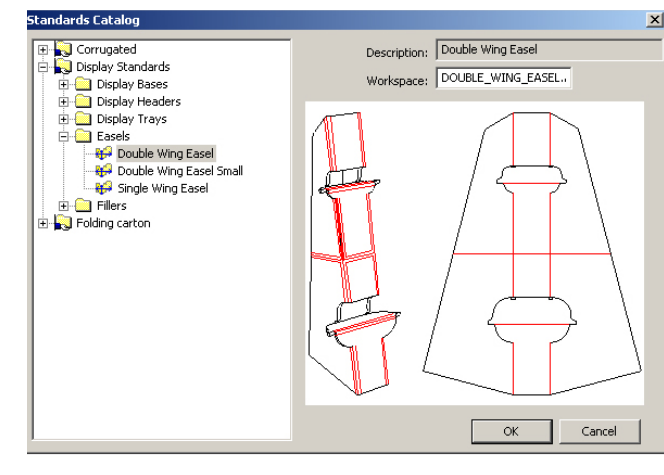

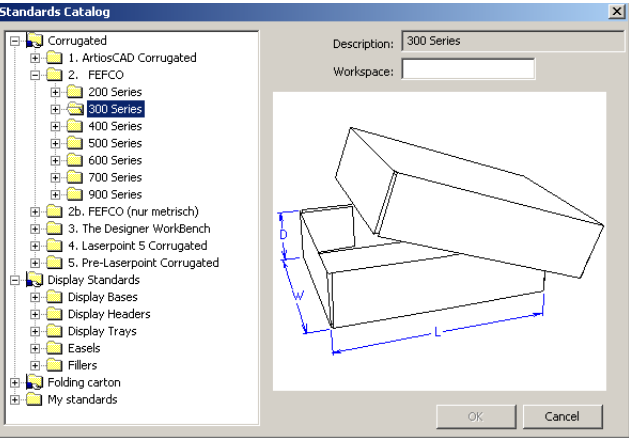

# 4. Biblioteca de materiais de embalagens

Informações sobre o material são fundamentais para criar embalagens com eficiência. Por exemplo, criar o design de uma caixa em papel cartão é completamente diferente de criar um display de PDV em reboard. O comportamento da espuma é diferente do comportamento do papel, e o comportamento do corrugado triple wall também dobra e vinca de forma diferente do PVC.

Felizmente, como padrão, o ArtiosCAD é fornecido com uma extensa biblioteca de opções de material. A biblioteca também oferece todos os dados relevantes sobre cada um: ondulação, pinça, papel kraft, perda interna, peso, custo etc.

A criação de um projeto com o material correto reduz erros e agiliza todo o processo. Também permite que você crie visualizações precisas em 3D para mostrar a seus clientes.

### **Design para diversos tipos de material**

- Chapa de corrugado (onda B, onda C, onda E, onda EB…)
- Corrugado plástico
- Chapa de display
- ACM
- Espuma
- PVC de espuma
- Papel cartão
- Papel
- Reboard
- Ou defina e gerencie seus próprios materiais

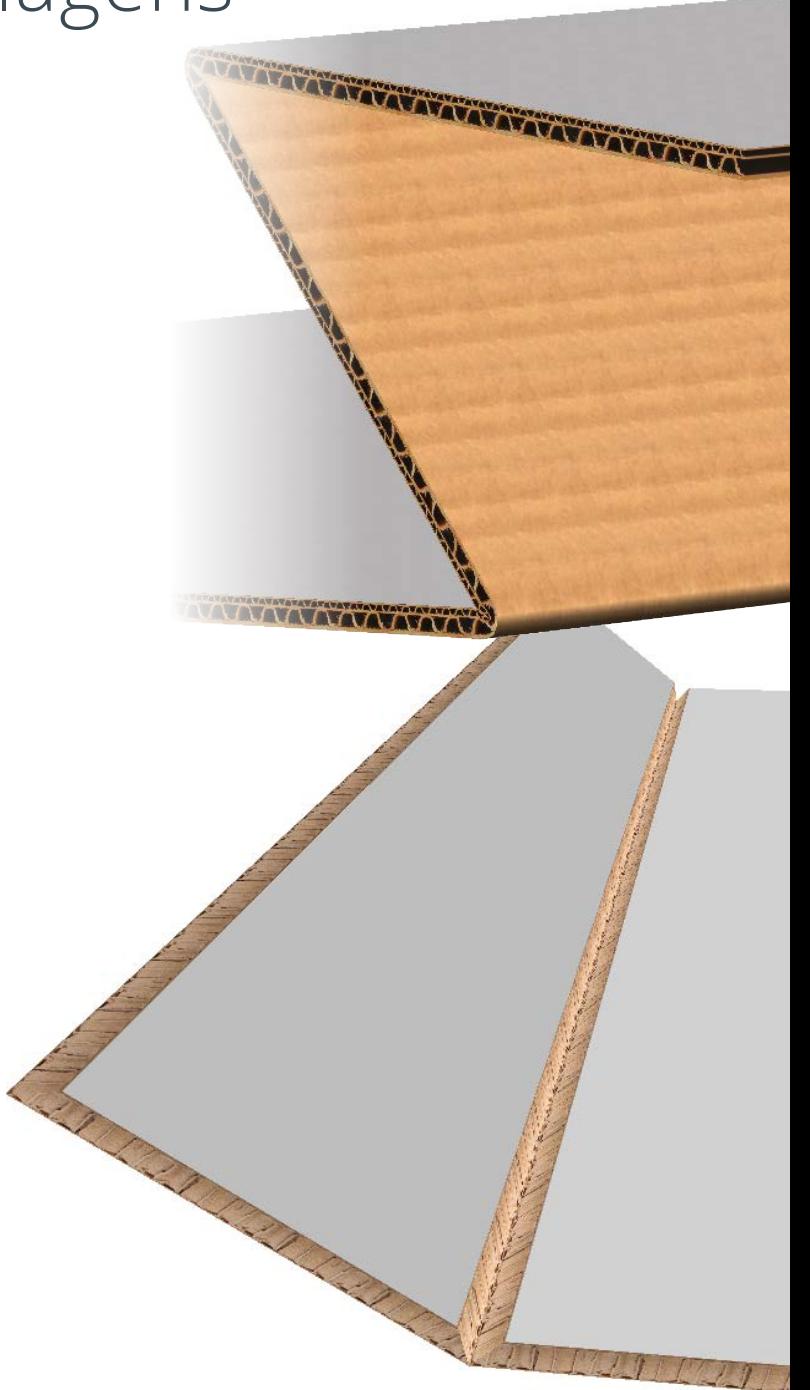

### 5. Exportação de modelos 3D para apresentar aos clientes

Mostre aos seus clientes os novos designs de embalagem ou display em 3D. Até mesmo designs com curvas e vincos podem ser dobrados e visualizados.

Ficou fácil agrupar os elementos do seu projeto: dobre uma base, adicione um painel, preencha uma bandeja com cartuchos e aí é só apresentar a arte!

Uau! Imagine seus clientes com arquivos 3D completos e com propriedades de material, sombras e muito mais.

### **Você sabia?**

Os usuários podem exportar uma imagem ou animação 3D para vários formatos de arquivos, inclusive filmes AVI ou QuickTime, arquivos animados VRML, PDF 3D ...

PACKAGING POWERED BY ESKOG

BEST BEFORE END. VOID IS TO DAY

Tablets

# 6. Criação de vídeos com instruções de montagem

Às vezes, é complexo montar displays com vários componentes. Para ajudar você e seus clientes, o ArtiosCAD pode ser usado para gerar filmes e imagens de montagem.

Basta dobrar e montar seus designs no ArtiosCAD e cada etapa gerará um filme que poderá ser usado para visualização, controle de qualidade e instruções de montagem.

### 7. Exportação de relatórios de listas de materiais para displays com vários componentes

Para rastrear as diferentes peças de embalagens complexas ou de displays com vários componentes, o ArtiosCAD gera automaticamente relatórios completos de listas de materiais.

Esses relatórios personalizados relacionam todas as peças e itens de impressão com descrições, materiais utilizados, quantidade necessária, tamanho, peso etc.

Além disso, a administração de tarefas, o faturamento e outras atividades se tornam mais precisas e transparentes.

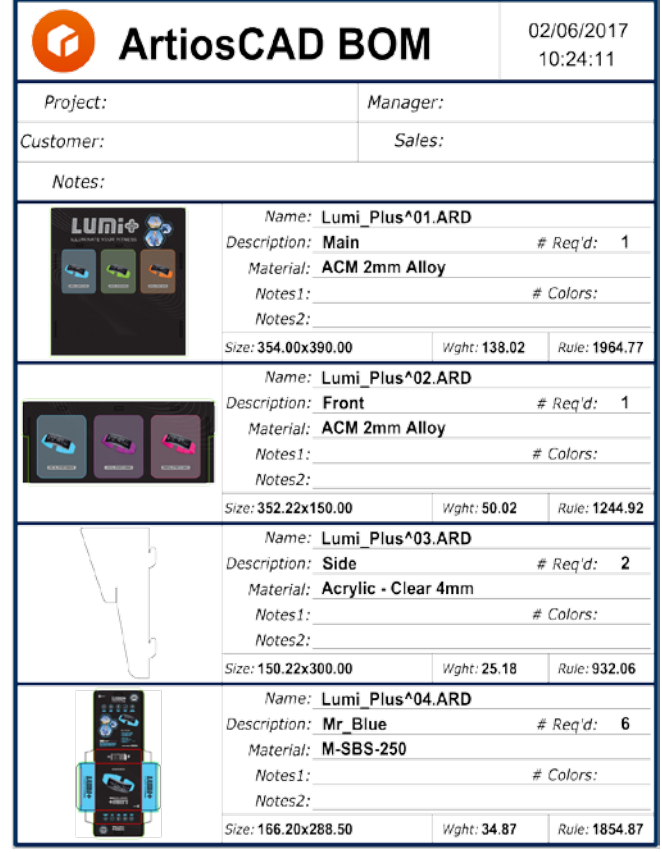

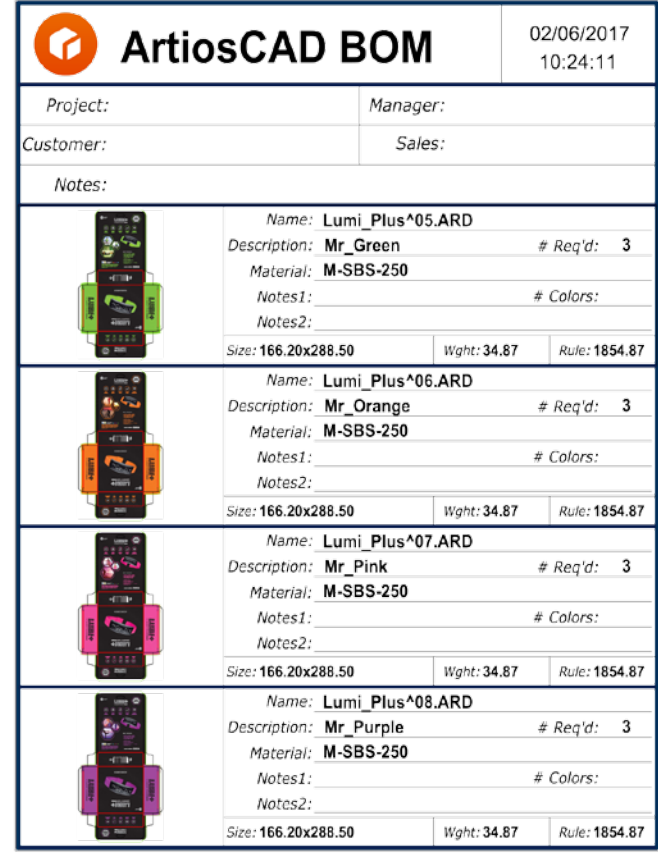

### 8. Importação e exportação para outro software

Normalmente, designers trabalham com diversos software e, por esse motivo, o ArtiosCAD se integra praticamente a qualquer fluxo de trabalho de design de embalagens existente:

- Formatos de importação: CFF2, DDES, DDES3, DXF, DWG, HPGL, PDF, EPS, Elcede
- Formatos de exportação: CFF2, DDES, DDES3, DXF, DWG, HPGL, PDF, EPS, Elcede, CAPE CIF

### **Trabalhando com modelos 3D**

Criar embalagens e displays para produtos de formas complexas pode ser um desafio.

Com a importação de modelos 3D, como Collada, diretamente para o ArtiosCAD, é possível criar a embalagem sobre o contorno do produto. Isso facilita muito o trabalho dos designers com relação à criação de embalagens que se encaixam precisamente aos produtos.

• Formatos de importação 3D: Collada, CATIA, ProE, STEP, SAT, IGES ou SolidWorks 3D, Siemens NX ou Unigraphics, modelos sólidos 3D Parasolid, VRML, ACIS, XCGM, Inventor, OBJ, BAG

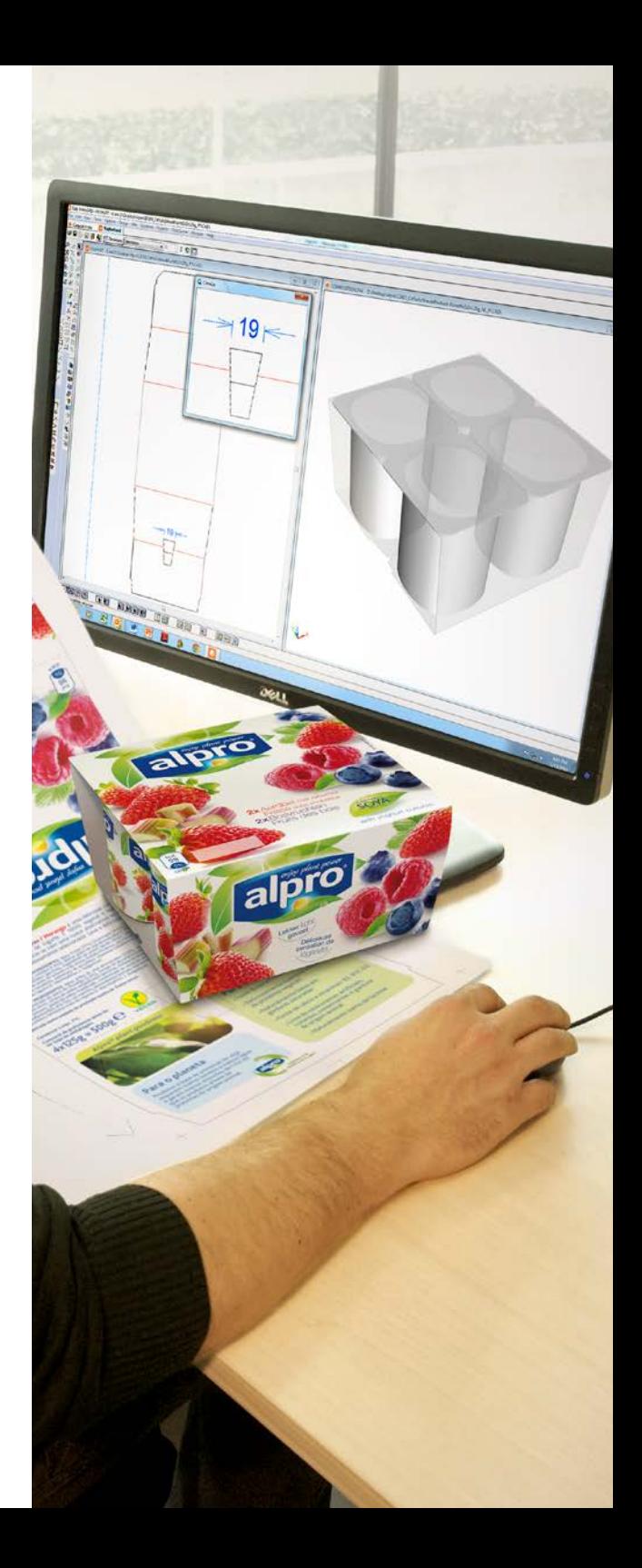

### 9. Ferramentas para criação de facas de corte e vinco

Uma coisa é criar embalagens atraentes. Outra totalmente diferente é gerar layouts de folha otimizados para maximizar o uso de materiais.

Com o ArtiosCAD, você pode criar layouts na folha rapidamente. As soluções sugeridas podem ser classificadas por variáveis como "porcentagem de apara" e "número de unitários na folha".

O software avisa os usuários para fazer pequenos ajustes para obter o layout mais eficiente e reduzir custos.

#### **Desenho automatizado de ferramentas**

O ArtiosCAD também fornece recursos poderosos e abrangentes para produção de facas, pertinax, conjuntos de expulsores macho e fêmea, facas rotativas, emborrachamento de facas e destacador de pose.

Você pode criar o design em chapas de corte, conjuntos expulsores macho e fêmea e facas rotativas (inclusive divisores, lâminas de corte e pontes) prontos para qualquer tipo de resultado, inclusive lasers e serras.

O ArtiosCAD gera automaticamente designs complexos de placas de pertinax que podem ser enviados diretamente para produção, inclusive placas de aço. Com o layout automático e otimizado dos perfis de borracha, você pode criar emborrachamento de facas clicando em apenas um botão.

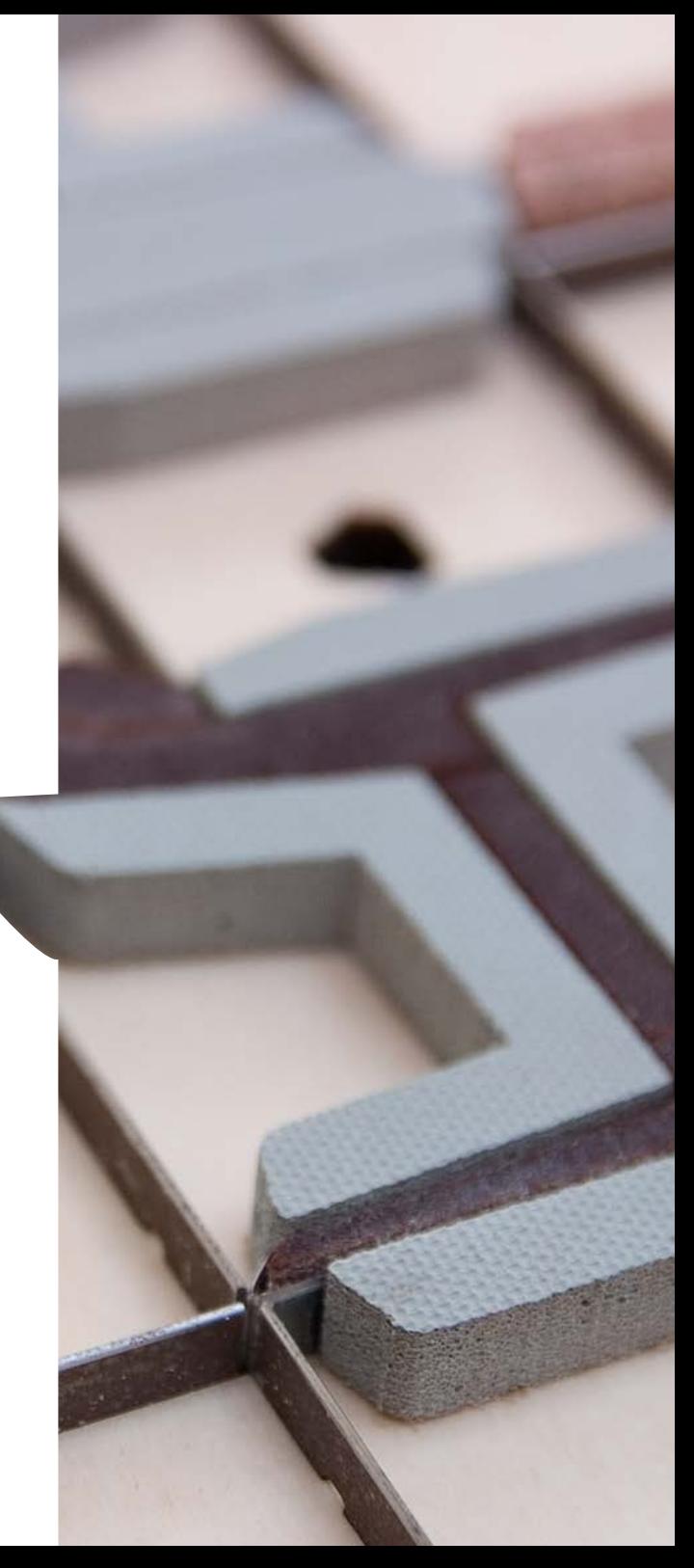

# 10. Integração com o software de paletização

Diversas marcas buscam a forma mais econômica e sustentável de criar designs e produzir embalagens para seus produtos. Muitas empresas dispõem de softwares para agilizar o design de paletes e, obviamente, o ArtiosCAD se integra perfeitamente com essas soluções de paletização.

#### **Do design no CAD aos softwares de paletização**

O ArtiosCAD trabalha com softwares de paletização, como Cape Pack e TOPS, que permitem que convertedores de embalagem esquematizem um palete usando arquivos de design estrutural. A integração elimina a necessidade de duplicar dados e agiliza previsões de remessa.

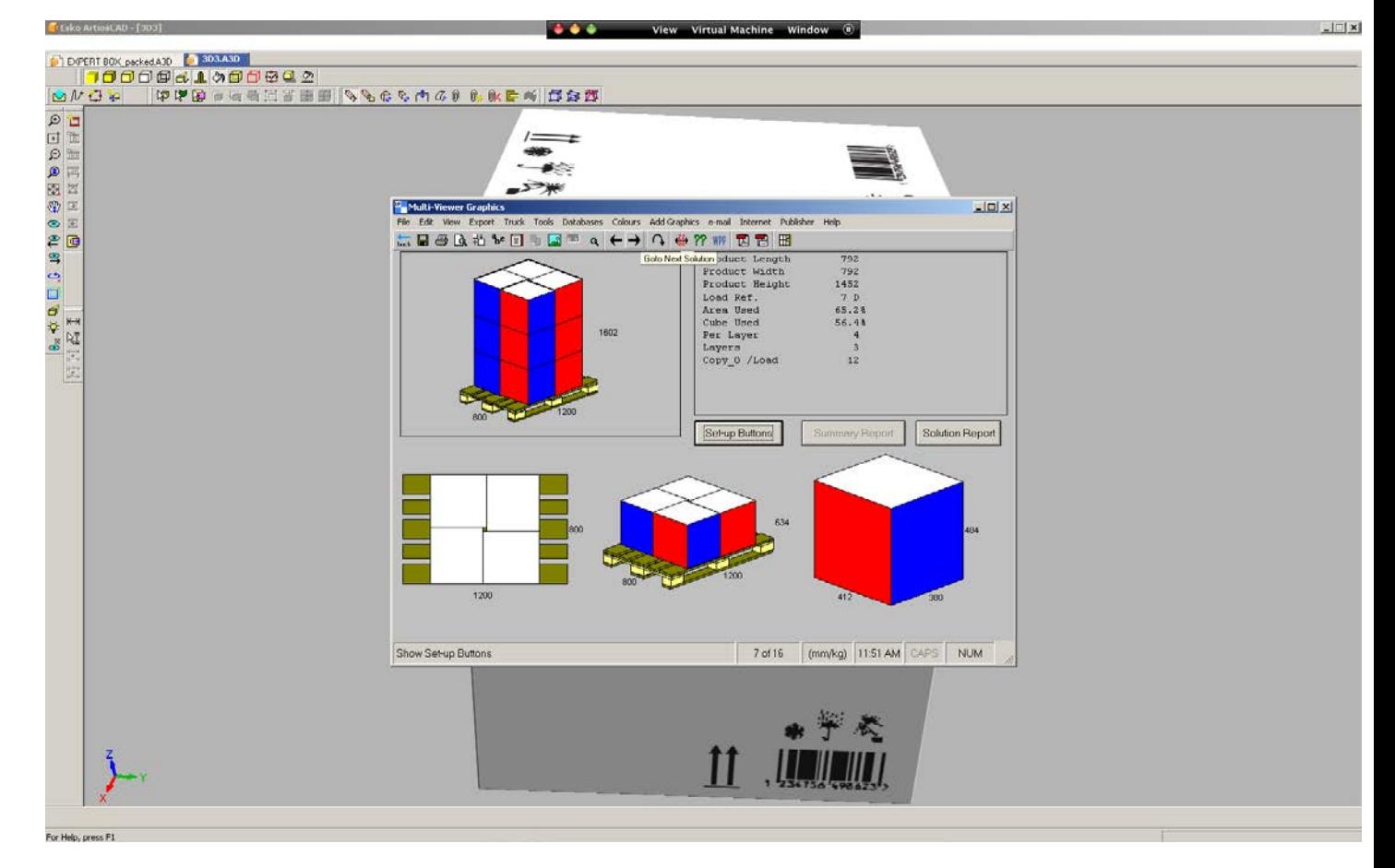

### | Quer saber mais?

**Para saber como o ArtiosCAD pode ajudá-lo no design de embalagens e displays, visite www.esko.com/artioscad ou entre em contato com um especialista pelo e-mail Info.la@esko.com**

**Desde a década de 90, o ArtiosCAD vem crescendo no mercado mais popular de editor de design estrutural. O ArtiosCAD é considerado a ferramenta líder do setor de design estrutural entre as maiores empresas do mundo no ramo de embalagem até designers freelancers e profissionais da área.**

œ

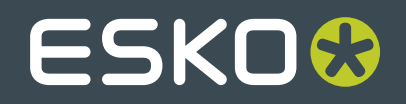

www.esko.com